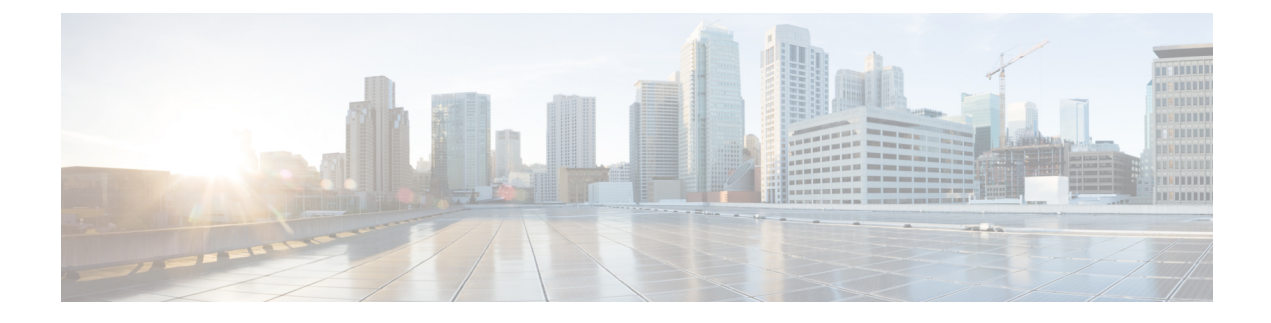

## **New and Changed Information**

This chapter contains the following section:

• New and Changed [Information,](#page-0-0) on page 1

## <span id="page-0-0"></span>**New and Changed Information**

The following table provides an overview of the significant changes to this guide for this current release. The table does not provide an exhaustive list of all changes made to the guide or of the new features in this release.

| <b>Feature</b>                               | <b>Description</b>                                                                                                    | <b>Where Documented</b>                                                                                                   |
|----------------------------------------------|----------------------------------------------------------------------------------------------------|----------------------------------------------------------------------------------------------------|
| Support for ASR1K and<br>Cat9K               | You can add Cisco IOS XE devices, like ASR1K and<br>Cat9K, to your external fabric in Cisco DCNM. You<br>can use them as borders. You can also create<br>VRF-Lite external connectivity using them as borders.               | Configuring IOS-XE<br><b>Devices for Discovery</b>                                                                        |
| Enhanced Role-based<br><b>Access Control</b> | A new role called network-stager is added to Cisco<br>DCNM. As a network stager, you can make changes<br>or create intents, but not deploy them on the fabric.<br>A network stager cannot view the administrator<br>options. | <b>Enhanced Role-based</b><br><b>Access Control in Cisco</b><br><b>DCNM</b><br>• Video on Cisco com<br>• Video on YouTube |
| <b>EPLD</b> Support                          | Cisco DCNM supports EPLD upgrade for Cisco<br>Nexus 9000 Series Switches. You can upload EPLD<br>images like other images and upgrade them as well.                                                                          | <b>EPLD</b> Installation                                                                                                  |
| Multi-Site Domain<br>Backup and Restore      | You can take a backup of MSD fabrics. When you<br>initiate a backup from the parent fabric, the backup<br>process is applicable for the member fabrics as well.                                                              | • Backing Up Fabrics<br>• Restoring MSD<br><b>Fabrics</b><br>• Video on Cisco com<br>• Video on YouTube                   |

**Table 1: New and Changed Behavior in Cisco DCNM, Release 11.4(1)**

I

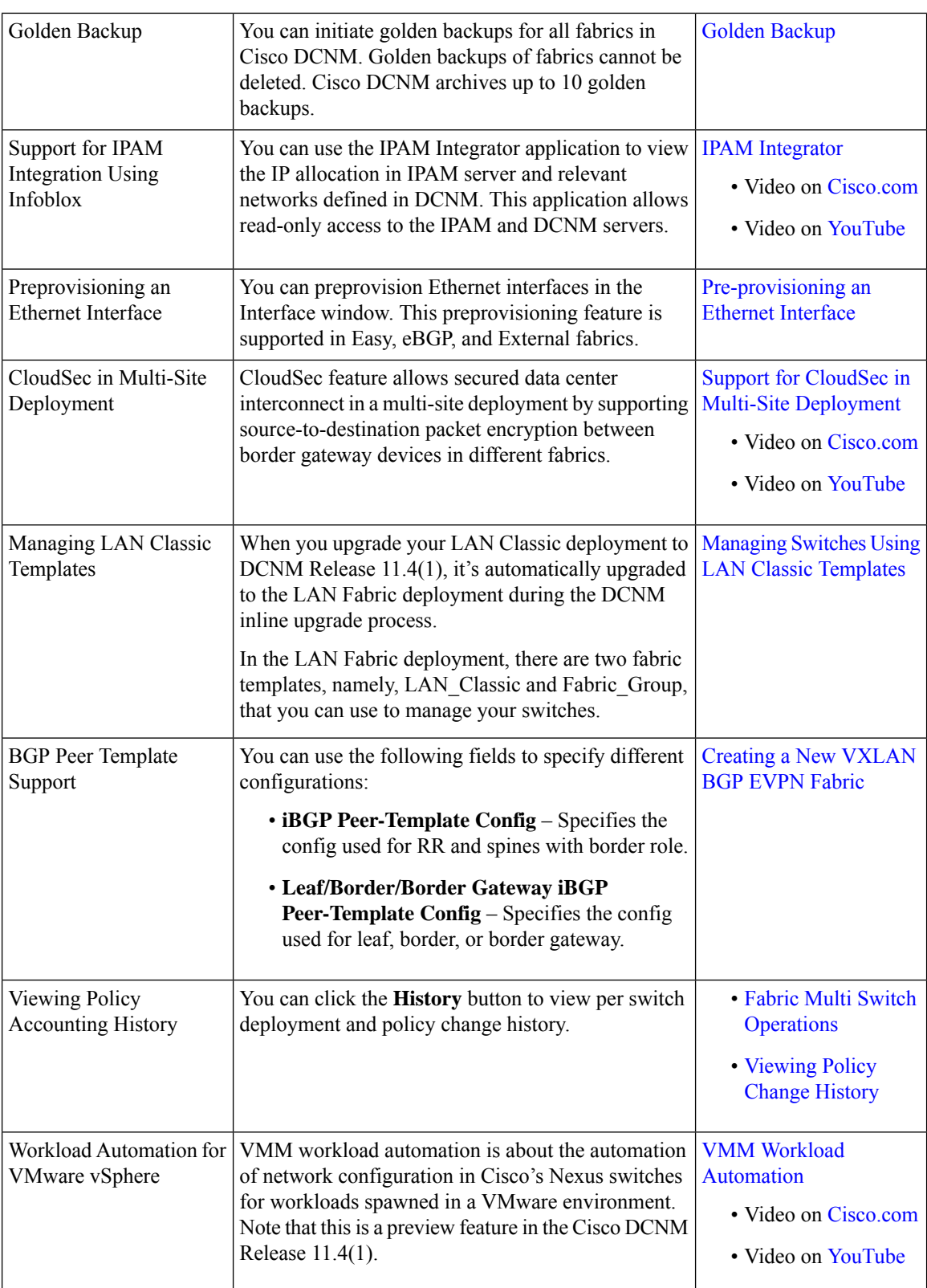

ı

 $\mathbf l$ 

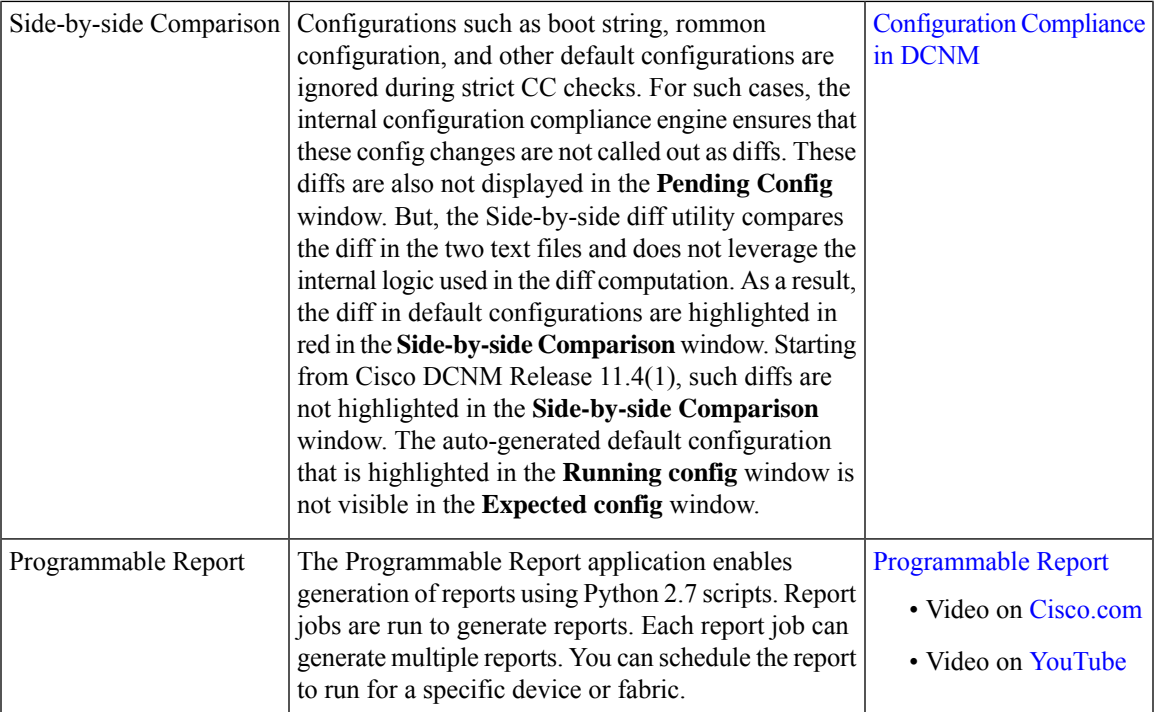

 $\mathbf I$ 

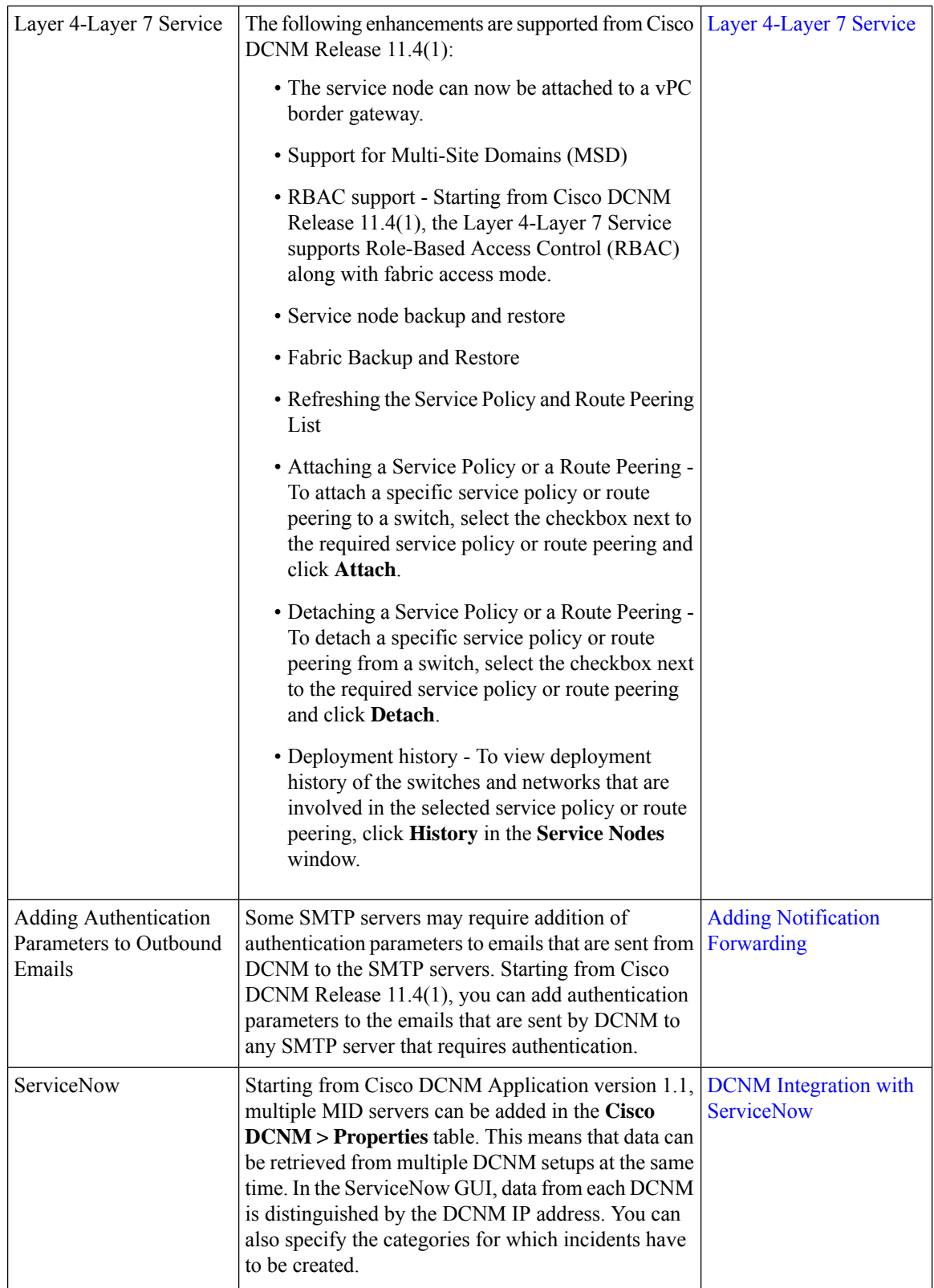

I

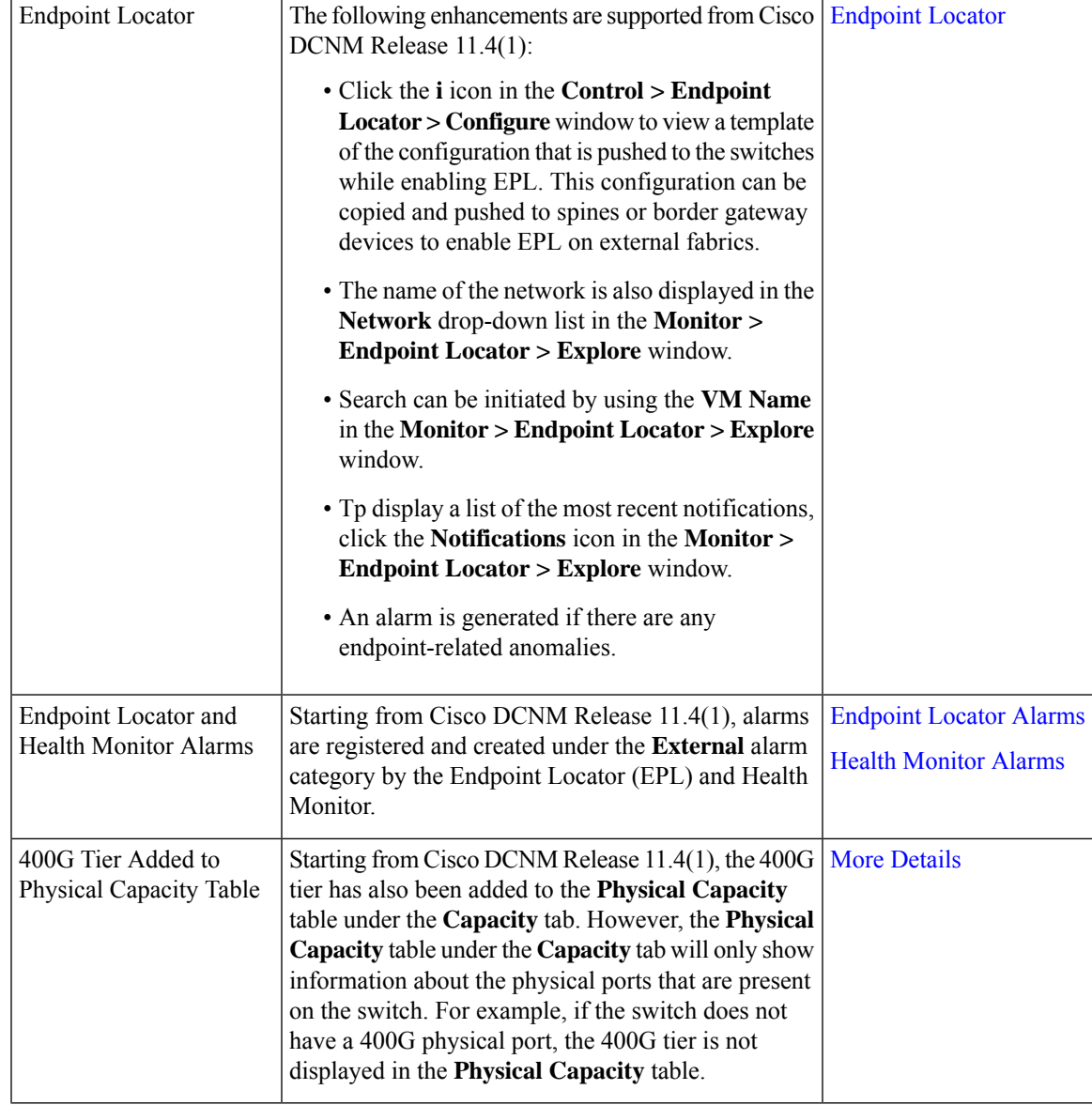

I

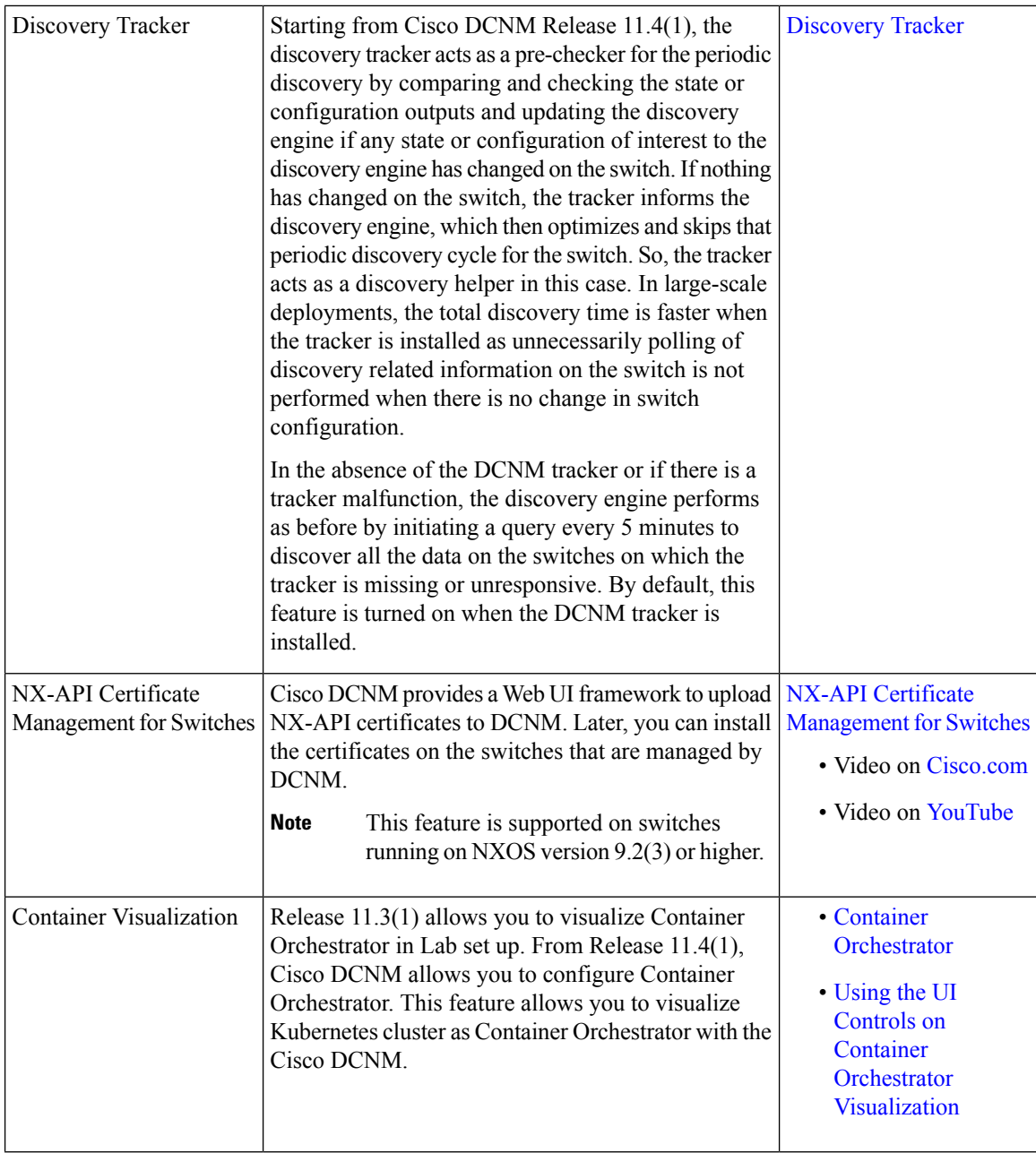